sumii@ecei.tohoku.ac.jp 2005 6 24 ML  $\lambda$  $\lambda$ 1  $\lambda$ 1.1  $\lambda$  $\lambda$   $\lambda$  $e \quad (\lambda \quad) \quad ::= \quad x \qquad (\qquad)$  $|\lambda x.e ( \lambda )$ 

 $2005$ 

ML  $\lambda x.e$  Objective Caml fun x -> e  $x \qquad e$ 

 $\vert \quad e_1e_2 \quad (\hspace{1cm} )$ 

let

 $\lambda \qquad \qquad \lambda \qquad \qquad \frac{1}{2}$ let  $x = e1$  in  $e2$  $(\lambda x.e_2)e_1$  $e_1$  x  $e_2$  $\lambda$  3  $\lambda x.(\lambda y.e)$   $\lambda x.\lambda y.e$  $\lambda x.\left(e_1e_2\right) \qquad \lambda x.e_1e_2$   $\lambda$  $(e_1e_2)e_3$   $e_1e_2e_3$  $10 - 3 - 7$   $10 - (3 - 7)$   $(10 - 3) - 7$ 1.2  $\beta$  $\lambda$  $\emph{small-step}$  $\lambda$  in  $\lambda$  $\lambda x.e_1$  e<sub>2</sub>  $x e_2$  e<sub>1</sub>  $(\lambda x.e_1)e_2 \rightarrow [e_2/x]e_1$ (R-Beta)  $\lambda\qquad\lambda\qquad\qquad\rightarrow$  $[e_2/x]e_1 \qquad e_1 \qquad \qquad x \quad e_2 \qquad \qquad \lambda \qquad \qquad 1$  $\beta$  $(\lambda x.e_1)e_2$   $[e_2/x]e_1$  1  $\beta$ 1 as  $\lambda$  $\lambda$ 

$$
(\lambda x.x)y \rightarrow y
$$
\n
$$
(\lambda x.\lambda y.x)z \rightarrow \lambda y.z
$$
\n
$$
(\lambda x.\lambda y.x)z \rightarrow \lambda y.z
$$
\n
$$
(\lambda x.x)(\lambda y.y) \rightarrow \lambda y.y
$$
\n1. 
$$
1. \qquad 1 \qquad \beta
$$
\n1. 
$$
1. \qquad \beta
$$
\n
$$
(\lambda a.b)cd \qquad \lambda
$$
\n
$$
(\lambda a.b)cd \rightarrow e
$$
\n
$$
e \qquad 2 \qquad (\text{R-Beta}) \qquad \lambda
$$
\n
$$
(\text{R-Beta}) \qquad (\lambda a.b)c
$$
\n
$$
(\text{R-Beta}) \qquad (\lambda a.b)c
$$
\n
$$
\text{Objective Cam} \qquad (\text{fun } a \rightarrow b) c d
$$
\n
$$
e_1e_2 \qquad e_1
$$
\n
$$
\text{(R-App1)}
$$
\n
$$
\frac{e_1 \rightarrow e'_1}{e_1e_2 \rightarrow e'_1e_2} \qquad (\text{R-App1})
$$
\n
$$
\frac{(\lambda a.b)cd}{e_1e_2 \rightarrow e'_1e_2} \qquad (\text{R-App1})
$$
\n
$$
\frac{(\lambda a.b)cd}{(\lambda a.b)(cd) \qquad ((\lambda a.b)c)d} \qquad (\lambda a.b)cd =
$$
\n
$$
(\lambda a.b)(cd) \qquad ((\lambda a.b)c)d
$$
\n
$$
(\lambda a.b)(cd) \qquad (\lambda a.b)cd
$$

$$
\frac{\overbrace{(\lambda a.b)c \rightarrow b}^{R-Beta} \text{R-App1}}{(\lambda a.b)cd \rightarrow bd} R\text{-App1}
$$

$$
(R-App1) \t\t e_1e_2 \t\t e_2 \t\t (R-App2)
$$

$$
\frac{e_2 \rightarrow e'_2}{e_1 e_2 \rightarrow e_1 e'_2} \tag{R-App2}
$$

2.  $(R-App2)$ 

1.  $(R-App1)$   $(R-App2)$   $e_1e_2$   $e_1$   $e_2$  $\lambda \quad \lambda x.e \quad e \quad (R-Abs)$ 

$$
\frac{e \rightarrow e'}{\lambda x.e \rightarrow \lambda x.e'} \tag{R-Abs}
$$

 $ML$ 

fun  $x \rightarrow e$  e e  $(R-Abs)$ 

(R-Abs)  $\lambda x.(\lambda y.y)x \quad \lambda x.x$  $(R-Abs)$ 

考えることにする。 ✷

1.4  $\alpha$ 

 $(\lambda x.\lambda y.xy)y \rightarrow ?$ ??

 $(R$ -Beta $)$ 

 $(\lambda x.\lambda y.xy)y \rightarrow \lambda y.yy$ 

 $\lambda y.yy$ 

$$
(\lambda x.\lambda y. xy)y
$$
  

$$
y
$$
  

$$
y'
$$
  

$$
(\lambda x.\lambda y'.xy')y
$$

 $(\lambda x. \lambda y'.xy')y \rightarrow \lambda y'.yy'$ 

 $y'$  $\lambda$ 

 $(\lambda x.\lambda y'.xy'$  $y' \quad \lambda y'$ 

> $(\lambda x.\lambda y'.xy'$  $)y$   $y$

 $\lambda$  $\lambda x.xx$   $\lambda y.yy$  $\alpha \qquad \qquad \lambda \quad \ e_1 \quad \ e_2 \quad \ \alpha$ 

 $e_1$   $e_2$   $\alpha$ 

 $\lambda$  and  $\lambda x.y$ 

## $\lambda x.z$

# let  $y = (fun a -> fun b -> a)$ ; (\* y \*) val  $y : 'a \rightarrow 'b \rightarrow 'a = \langle fun \rangle$ # let  $z = (fun a -> fun b -> b)$ ; (\* z \*) val z : 'a -> 'b -> 'b =  $\tan$ 

# let e1 =  $(fun x -> y)$ ;;  $(* x. y *)$ val e1 : 'a -> 'b -> 'c -> 'b =  $\tan$ # let e2 =  $(fun x -> z)$ ; (\* x. z \*) val e2 : 'a -> 'b -> 'c -> 'c =  $\tan$ # e1 "xxx" "yyy" "zzz" ;;  $-$  : string = "yyy" # e2 "xxx" "yyy" "zzz" ;; - : string =  $"zzz"$ 

2. 
$$
\lambda
$$
  
\n
$$
f(x) = x + 1
$$
  
\n
$$
g(y) = y + 1
$$
  
\n
$$
g(y) = y + 1
$$
  
\n
$$
\int \sqrt{1 - x^2} dx
$$
  
\n
$$
\int \sqrt{1 - y^2} dy
$$
  
\n
$$
x \quad y \qquad \alpha
$$
  
\n
$$
\beta
$$
  
\n
$$
[e_2/x]e_1 \qquad e_1 \qquad e_2
$$

 $\mathbb{R}^2$ 

 $e_1$  a  $\alpha$ 

$$
[e_2/x]y = \begin{cases} e_2 & (x = y) \\ y & (x \neq y) \end{cases}
$$
  
\n
$$
[e_2/x](\lambda y.e) = \lambda y'.[e_2/x]([y'/y]e) \quad (y'
$$
  
\n
$$
[e_2/x](ee') = ([e_2/x]e)([e_2/x]e')
$$

```
\lambda Objective Caml
type exp = (* *)
  Var of string (*) (*) (*)| Abs of string * exp (* *)| App of \exp * \exp (* *)
let gensym = (* *)
 let counter = ref 0 in (* 整数0を持った参照セルcounterを作る *)
 fun () -> (* () ...*)
   \text{incr counter}; (*) counter *)\lg'' \int string_of_int !counter (*) g1, g2, g3, ... (*)let rec subst e2 x e1 = (* [e2/x]e1 *)
 match e1 with
   Var(y) \rightarrowif x = y then e2 else Var(y)| \Delta bs(y, e) ->
    let y' = gensym () in
    Abs(y', subst e2 x (subst (Var(y')) y e))
 | App(e, e') ->
    App(subst e2 x e, subst e2 x e')
let rec step e = (* e e e e e e e e e e e e e e e e e e ematch e with
  Var(x) \rightarrow []| Abs(x, e0) ->
    (* (R-Abs) **)List.map
      (fun e0' \rightarrow Abs(x, e0'))(step e0)
```

```
| App(e1, e2) ->
      (* (R-Beta) *)
      (match e1 with
       Abs(x, e0) -> [subst e2 x e0]
      | - > []) @
      (* (R-App1) **)List.map
       (fun e1' \rightarrow App(e1', e2))(step e1) @
      (* (R-App2) **)List.map
        (fun e2' \rightarrow App(e1, e2'))(step e2)
let rec repeat e = (* step *)
 match step e with
   [] \rightarrow e| e' :: | - repeat e'# let e1 = Abs("x", Var("x")) ;; (* ( x. x) *)
val e1 : exp = Abs ("x", Var "x")# step e1 ;;
- : exp list = []# let e2 = App(e1, e1) ;; (* ( x. x) ( x. x) *)
val e2 : exp = App (Abs ("x", Var "x"), Abs ("x", Var "x"))# step e2 ;;
- : exp list = [Abs ("x", Var "x")]
# let e3 = App(e2, e2) ;; (* (( x. x) ( x. x)) (( x. x) ( x. x)) *)
val e3 : exp =App (App (Abs ("x", Var "x"), Abs ("x", Var "x")),
  App (Abs ("x", Var "x"), Abs ("x", Var "x")))
```
:

```
# step e3 ;;
   - : exp list =
   [App (Abs ("x", Var "x"), App (Abs ("x", Var "x"), Abs ("x", Var "x")));
   App (App (Abs ("x", Var "x"), Abs ("x", Var "x")), Abs ("x", Var "x"))]
   # repeat e3 ;;
   - : exp = Abs ("x", Var "x")3. \qquad \qquad step e \qquad 2repeat e \Box1.6\lambda e e \rightarrow e' e
                                           \mathcal{O}(\mathbb{R}^n)\hspace{.1cm}0\hspace{.1cm}20\lambda and e1e2
 OK
 2\lambda\begin{array}{llll} \textbf{1}\!\! & \textbf{(} & \textbf{).} & \lambda & e & \textbf{.} & e\rightarrow^* e_1 \not\rightarrow & e\rightarrow^* e_2 \not\rightarrow \end{array}e_1 = e_2\rightarrow^* → \rightarrow 0
e_0 \rightarrow^* e_n e_0 \rightarrow e_1 \rightarrow e_2 \rightarrow \ldots \rightarrow e_{n-1} \rightarrow e_n (n \ge 0) e_1, e_2, \ldots, e_{n-1}e \rightarrow^* ee_1 \rightarrow e_2 e_2 \rightarrow^* e_3e_1 \rightarrow^* e_3
```

$$
9\,
$$

$$
e \not\rightarrow \qquad e \rightarrow e' \qquad \qquad e'
$$

2 ( ). 
$$
\lambda e
$$
  $e \rightarrow e_1$   $e \rightarrow e_2$   $e_1 \rightarrow e'$ 

$$
\Omega = (\lambda x . x x)(\lambda x . x x)
$$
  

$$
\Omega \rightarrow \Omega \rightarrow \Omega \rightarrow \dots
$$

 $(\lambda x.y)\Omega$ 

 $(\lambda x.y)\Omega \rightarrow y$ 

 $(\lambda x.y)\Omega \rightarrow (\lambda x.y)\Omega \rightarrow (\lambda x.y)\Omega \rightarrow \dots$ 

$$
\begin{array}{ccc}\n\lambda & & & & X \\
X & & & & & \\
(\lambda x.y)\Omega & & & & & (\lambda x.y)\Omega \\
& & & & & & \lambda\n\end{array}
$$
\n
$$
\begin{array}{ccc}\n\text{repeat} & & & & \text{step} \\
\end{array}
$$

 $5.$ 

かんしょう こうしょう こうしょう こうしょう こうしょう こうしょう

# let rec loop  $x = loop x$ ; (\* \*) val loop : 'a  $\rightarrow$  'b =  $\langle$ fun> # let  $y = (fun z \rightarrow z)$ ;;  $(*)$  \*) val  $y : 'a \rightarrow 'a = \text{fun}$ # (fun x -> y) (loop ()) ;; Interrupted.

 $\lambda x.y$ 

 $(call-by-value)$ 

 $(call-by-name)$ 

Haskell (call-by-need)

1.7  $\lambda$ 

 $\lambda$ 

 $\lambda$ 

 $1.7.1$ 

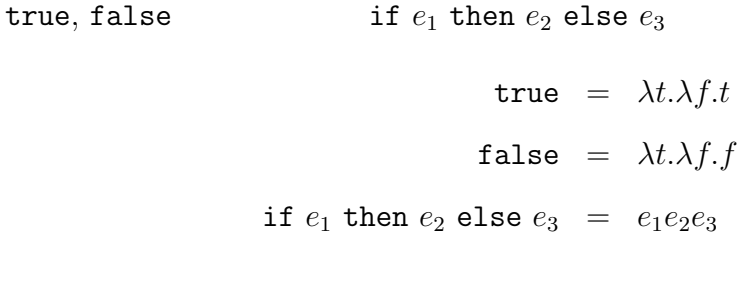

```
if true then e_2 else e_3 = true e_2e_3= (\lambda t.\lambda f.t)e_2e_3\rightarrow (\lambda f.e_2)e_3\rightarrow e_2
```
## if false then  $e_2$  else  $e_3$  = false  $e_2e_3$  $= (\lambda t.\lambda f.f)e_2e_3$  $\rightarrow (\lambda f.f)e_3$  $\rightarrow$  e<sub>3</sub>

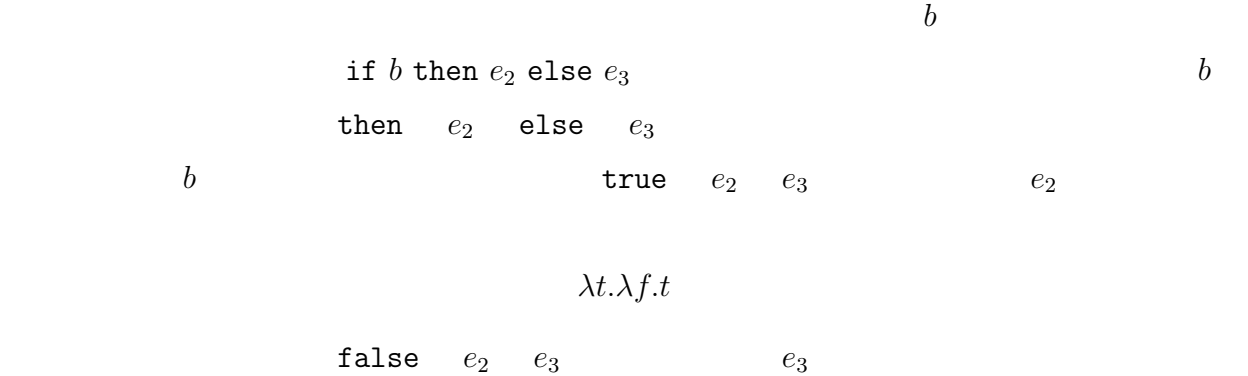

λt.λf.f

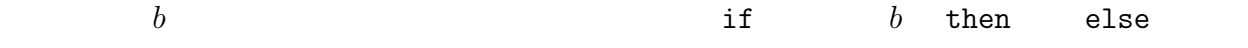

1.7.2

$$
(e_1, e_2) = \lambda c.c e_1 e_2
$$
  
match  $e_1$  with  $(f, s) \rightarrow e_2 = e_1(\lambda f.\lambda s.e_2)$ 

 $\boldsymbol{c}$  $e_1 \hspace{1.2cm} e_2 \hspace{1.2cm} \lambda c. c e_1 e_2 \hspace{1.4cm} (e_1, e_2)$ match match

 $6.$ 

$$
\text{match}\,\left(e_1,e_2\right)\,\text{with}\,\left(x,y\right)\,\text{-&}\,\,e_3\quad\text{~}\xrightarrow{~~} \left[e_2/y\right]\!\left[e_1/x\right]\!\!e_3
$$

 $1.7.3$ 

 $0 = \lambda s.\lambda z.z$ 1 =  $\lambda s.\lambda z.sz$ 2 =  $\lambda s.\lambda z.s(sz)$ 3 =  $\lambda s.\lambda z.s(s(sz))$ . . .

 $\lambda$  (Church encoding)

 $\Box$ 

 $z$  z  $s$ •  $0 \t z$ • 1  $s(z)$ • 2  $s(s(z))$ • 3  $s(s(s(z)))$  $\bullet$  $s$   $z$   $s$   $z$  $\lambda$  $0 = \lambda s.\lambda z.z$ 1 =  $\lambda s.\lambda z.sz$ 2 =  $\lambda s.\lambda z.s(sz)$ 

$$
3 = \lambda s.\lambda z.s(s(sz))
$$
  
:

```
m + n
```

```
m + n = \lambda s.\lambda z.ns(msz)
```
 $msz$  and  $z$ 

 $s$  m  $msz$  s n  $m+n$  s

 $1+2 = \lambda s.\lambda z.1s(2sz)$  $= \lambda s.\lambda z.(\lambda s.\lambda z.sz)s(2sz)$  $\rightarrow \lambda s.\lambda z.(\lambda z.sz)(2sz)$  $\rightarrow \lambda s.\lambda z.s(2sz)$  $= \lambda s.\lambda z.s((\lambda s.\lambda z.s(sz))sz)$  $\rightarrow \lambda s.\lambda z.s((\lambda z.s(sz))z)$  $\rightarrow \lambda s.\lambda z.s(s(sz))$  $= 3$ 

```
# let one =
    Abs("s",
      Abs("z",
        App(Var("s"), Var("z")))) ;;
val one : exp = Abs ("s", Abs ("z", App (Var "s", Var "z")))
# let two =
    Abs("s",
      Abs("z",
        App(Var("s"), App(Var("s"), Var("z")))));;
val two : exp = Abs ("s", Abs ("z", App (Var "s", App (Var "s", Var "z"))))
# let plus m n =
    Abs ("s",
      Abs ("z",
```
App (App (m, Var("s")), App(App(n, Var("s")), Var("z"))))) ;; val plus :  $\exp$  ->  $\exp$  ->  $\exp$  =  $\times$ fun> # repeat (plus one two) ;;  $-$  :  $exp =$ Abs ("s", Abs ("z", App (Var "s", App (Var "s", App (Var "s", Var "z")))))

 $m \times n$ 

$$
m \times n = \lambda s.\lambda z.n(\lambda z'.msz')z
$$

s  $m \times n$  s  $m$  $\lambda z' . ms z'$  $n \left(\lambda z'.msz'\right)$  $\big)z$  $z$   $z$  $\mathcal{O}(\mathcal{O}(\log n))$ 

 $s$  m n

7.  $1 + 2 \rightarrow^* 3$   $2 \times 3 \rightarrow^* 6$ 

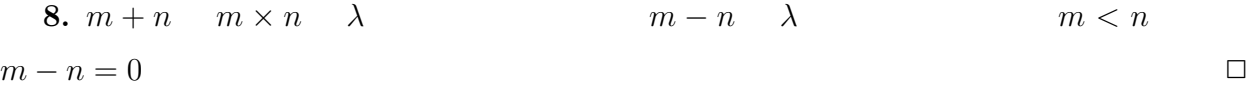

 $\overline{\mathcal{A}}$  , and  $\overline{\mathcal{A}}$  , and  $\overline{\mathcal{A}}$  , and  $\overline{\mathcal{A}}$  , and  $\overline{\mathcal{A}}$  , and  $\overline{\mathcal{A}}$  , and  $\overline{\mathcal{A}}$ 

 $1.7.4$ 

 $g(y) = e$  $fix_f = (\lambda x.f(xx))(\lambda x.f(xx))$  $\lambda$  $g = \texttt{fix}_{\lambda g.\lambda y.e}$  $\overline{3}$  $\overline{\overline{\mathbf{3}_e}}$ e g  $g = \lambda y.e$   $\lambda$  f ix $_f$ 

$$
\begin{array}{rcl}\n\texttt{fix}_{f} & = & (\lambda x.f(xx))(\lambda x.f(xx)) \\
\rightarrow & f((\lambda x.f(xx))(\lambda x.f(xx))) \\
& = & f(\texttt{fix}_{f})\n\end{array}
$$

$$
\mathtt{fix}_f \quad f
$$

 $g(y)$ 

$$
g(y) = (\text{fix}_{\lambda g.\lambda y.e})y
$$
  
\n
$$
\rightarrow (\lambda g.\lambda y.e)(\text{fix}_{\lambda g.\lambda y.e})y
$$
  
\n
$$
= (\lambda g.\lambda y.e)gy
$$
  
\n
$$
\rightarrow (\lambda y.e)y
$$
  
\n
$$
\rightarrow e
$$

4  $g(y) = e$ 

2  $\lambda$  $\lambda$  is the false false contribution of  $\lambda$  $\overline{2}$  ${\tt false}+2$ 

false + 2 = 
$$
(\lambda t.\lambda f.f)
$$
 + 2  
\n=  $(\lambda s.\lambda z.z)$  + 2  
\n= 0 + 2  
\n $\rightarrow^*$  2

 $\overline{g}$  g = fix $_{\lambda g.\lambda y.e}$  and the set of  $g$  and  $\lambda$ fix $_{\lambda g.\lambda y.e}$   $\alpha$  $\lambda y$ . [g' / g]e

 $\lambda$ 

## if  $3 + 7$  then 10 else false

 $\lambda$ 2.1  $\tau$  $\tau$  ( ) ::= b ( )  $| \tau_1 \rightarrow \tau_2$  () <u>bool</u> nat  $\tau$  ( ) ::=  $\tau_1 \rightarrow \tau_2$  ( )  $\tau$  $2.2$  $\tau$  e  $\tau$  $\lambda x.x$  and  $x$  and  $x$  and  $x$  $\tau$   $\tau$  $\lambda x.x \qquad \tau \to \tau$  $\vdash \lambda x.x : \tau \to \tau$ e  $\tau$ 

 $\lambda x.y$   $y$ y  $\tau \qquad \qquad \lambda x.y \qquad \tau' \to \tau$  $y: \tau \vdash \lambda x. y : \tau' \to \tau$  $x_1, x_2, \ldots, x_n$   $\tau_1, \tau_2, \ldots, \tau_n$  e  $\tau$  $x_1 : \tau_1, x_2 : \tau_2, \ldots, x_n : \tau_n \vdash e : \tau$  $m : \texttt{nat}, n : \texttt{nat}, \texttt{plus} : \texttt{nat} \rightarrow \texttt{nat} \rightarrow \texttt{nat} \ \vdash \ \texttt{plus} \ m \ n : \texttt{nat}$  $\mathtt{nat}\to\mathtt{nat}$  → nat  $\mathtt{nat}\to(\mathtt{nat}\to\mathtt{nat})$  $\longrightarrow$  $x_1 : \tau_1, x_2 : \tau_2, \ldots, x_n : \tau_n$  $\Gamma$   $\Delta$   $x_1, x_2, \ldots, x_n$   $\tau_1, \tau_2, \ldots, \tau_n$ 

 $\vdash\hspace{1mm} e : \tau$ 

 $2.3$ 

Γ, e,  $τ$  Γ  $e : τ$ 

$$
\frac{\Gamma(x) = \tau}{\Gamma \vdash x : \tau}
$$
\n
$$
\frac{\Gamma, x : \tau_1 \vdash e : \tau_2}{\Gamma \vdash \lambda x \cdot e : \tau_1 \to \tau_2}
$$
\n
$$
\frac{\Gamma \vdash e_1 : \tau' \to \tau \quad \Gamma \vdash e_2 : \tau'}{\Gamma \vdash e_1 e_2 : \tau}
$$
\n
$$
\frac{\Gamma \vdash e_1 : \tau' \to \tau \quad \Gamma \vdash e_2 : \tau'}{\Gamma \vdash e_1 e_2 : \tau}
$$
\n
$$
\frac{\Gamma \vdash e_1 e_2 : \tau}{\Gamma \vdash e_1 e_2 : \tau}
$$
\n
$$
\frac{\Gamma}{\tau}
$$
\n
$$
\frac{e_1 e_2}{\tau}
$$
\n
$$
\frac{\Gamma}{\Gamma}
$$
\n
$$
\lambda x \cdot e \quad \tau_1 \to \tau_2
$$
\n
$$
\frac{\Gamma}{\Gamma}
$$
\n
$$
\lambda x \cdot e \quad \tau_1 \to \tau_2
$$
\n
$$
\frac{e \quad \tau_2}{\tau_2}
$$

 $\lambda$ 

$$
\mathbb{R}^{\frac{1}{2}}
$$

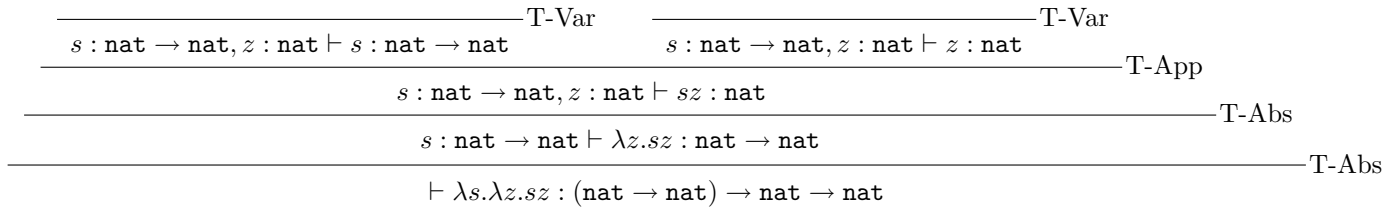

 $2.4$ 

## false + 5 if  $3 + 7$  then 10 else false

 $\lambda$  intervals and  $\lambda$ 

 $\lambda$ 

 $v \quad (\quad ) \; \; := \; \; \lambda x.e \quad (\qquad )$  $\lambda$  $\begin{array}{lll} {\bf 3} \left( \begin{array}{cccc} \text{ } & \text{ } \end{array} \right). & \text{ } & \text{ } \vdash e : \tau \quad & e \rightarrow^* e' \not\rightarrow & e' \end{array}$  $\overline{a}$  $\begin{array}{ccc} \textbf{1} & (-) & + e : \tau & e \end{array}$  $e \rightarrow e'$   $e'$  $\mathcal{O}(\mathcal{O}_\mathcal{O})$  $\Box$  ${\bf 2}$  ( ).  $\vdash e : \tau$   $\qquad e \rightarrow e'$   $\vdash e'$ :  $\tau$  $\vdash e : \tau$ **3 (** ).  $\Gamma \vdash e_1 : \tau_1$   $\Gamma, x : \tau_1 \vdash e_2 : \tau_2$   $\Gamma \vdash [e_1/x]e_2 : \tau_2$  $\Box$ . Γ,  $x : \tau_1 \vdash e_2 : \tau_2$ 9.  $1 \t 2 \t 3$  $2.5$  $1.7.1$ true =  $\lambda t.\lambda f.t$ false =  $\lambda t.\lambda f.f$ if  $e_1$  then  $e_2$  else  $e_3 = e_1e_2e_3$ 

 $\lambda$ 

 $\lambda$   $=$ 

true = 
$$
\lambda f.\lambda t
$$
.  
\nfalse =  $\lambda f.\lambda t$ .  
\n  
\nif  $e_1$  then  $e_2$  else  $e_3 = e_1e_3e_2$   
\ntrue false  
\ntrue: bool, false: bool, if: bool  $\rightarrow$  nat  $\rightarrow$  nat  $\rightarrow$  nat  $\rightarrow$  rat  $\rightarrow$  rat  
\ntrue, false, if  $\lambda e$   
\n $[\lambda t.\lambda f.t/\text{true}][\lambda t.\lambda f.f/\text{false}][\lambda b.\lambda t.\lambda f.btf/\text{if}]e$   
\n1  
\n $[\lambda f.\lambda t.t/\text{true}][\lambda f.\lambda t.f/\text{false}][\lambda b.\lambda t.\lambda f.bft/\text{if}]e$   
\n2  
\ne true  
\ntrue  
\n2  
\n(T-App)  
\nObjective CamI

 $\lambda$ 

# let ht = Hashtbl.create 10 ;;  $(*$  ht \*) val ht :  $('_a, '_b)$  Hashtbl.t =  $\langle abstr \rangle$ # ht ;; (\* ht  $^{*}$ ) - : (string, int) Hashtbl.t = <abstr>

```
# Hashtbl.add ht "abc" 123 ;; (* "abc" 123 ht *)
- : unit = ()# Hashtbl.add ht "de" 456 ;; (* "de" 456 *)
- : unit = ()
# Hashtbl.add ht "f" 789 ;; (* "f" 789 (*)- : unit = ()# Hashtbl.find ht "de" ;; (* "de"
 *)
- : int = 456
# Hashtbl.find ht "g" ;; (* "g"Exception: Not_found.
# ht + 1 ;; (* Hashtbl *)
Characters 0-2:
 ht + 1 ;; (* Hashtbl \qquad *)
 \simThis expression has type (string, int) Hashtbl.t but is here used with type
```
int

 $\lambda$ 

- $9, \t\t 9, \t\t 15B\ N\ 4-320-02659-4.$  $5$ 
	- Types and Programming Languages. Benjamin C. Pierce. The MIT Press. ISBN 0-262-16209-1.

 $\frac{1}{\sqrt{2}}$